Министерство науки и высшего образования Российской Федерации федеральное государственное бюджетное образовательное учреждение высшего образования «Санкт-Петербургский государственный университет промышленных технологий и дизайна»

(СПбГУПТД)

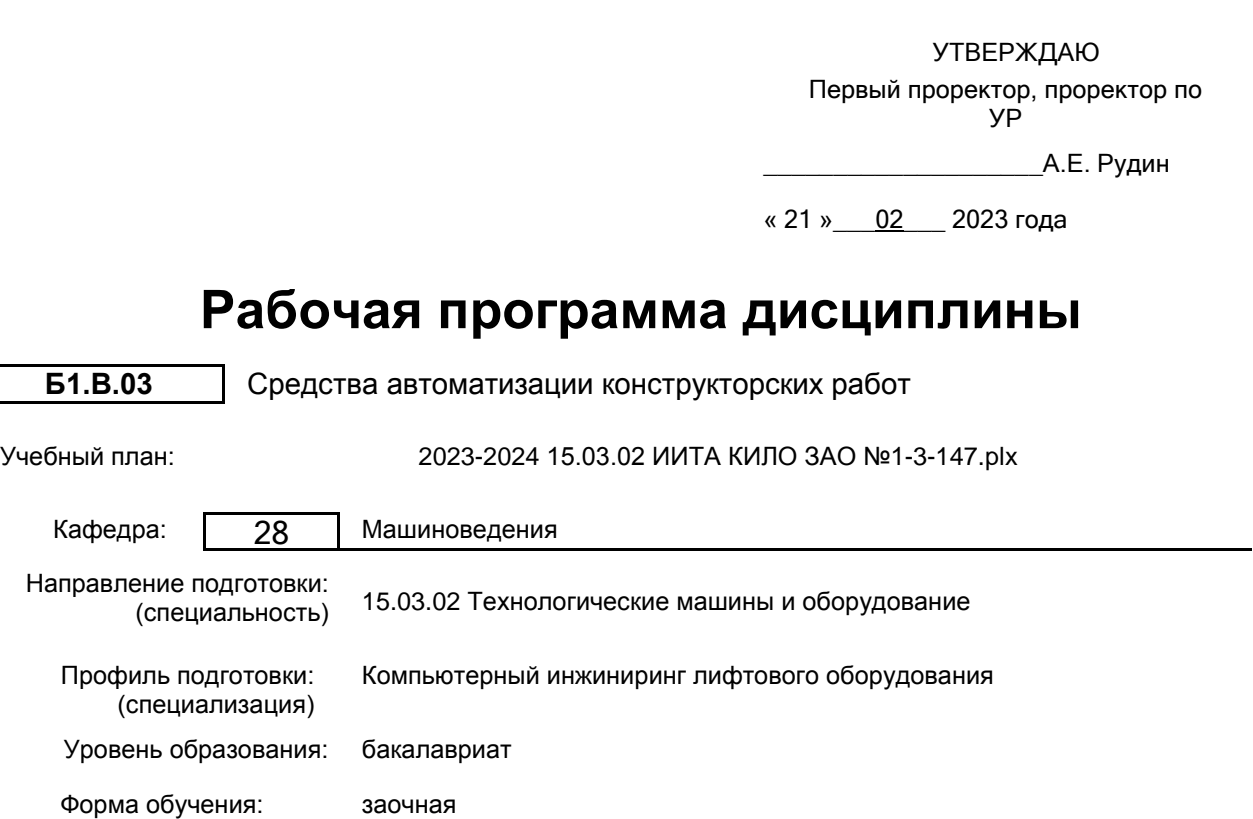

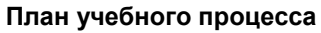

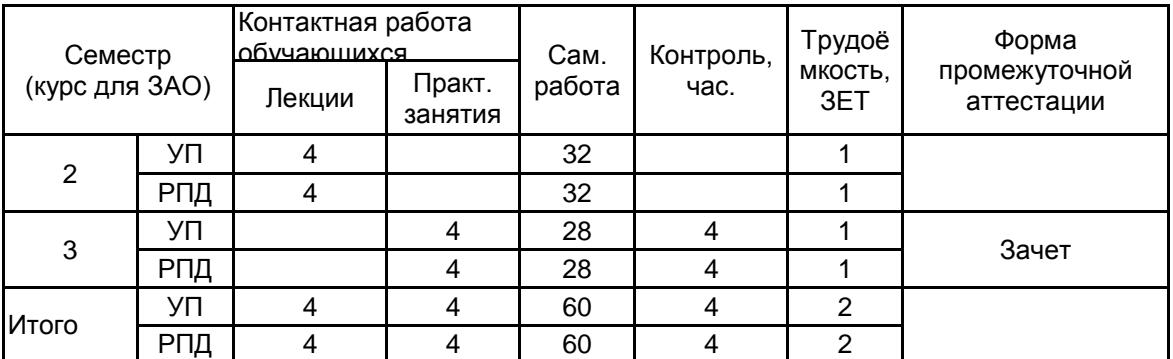

Рабочая программа дисциплины составлена в соответствии с федеральным государственным образовательным стандартом высшего образования по направлению подготовки 15.03.02 Технологические машины и оборудование, утверждённым приказом Минобрнауки России от 09.08.2021 г. № 728

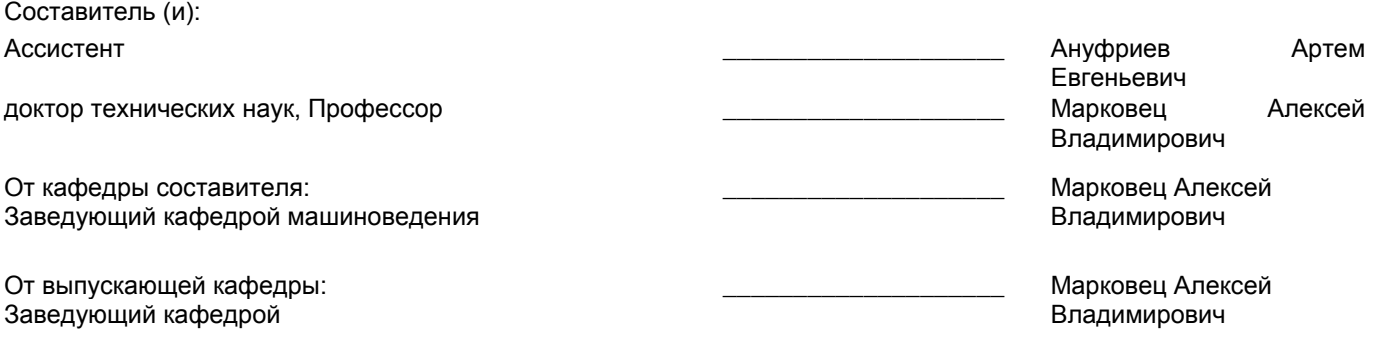

Методический отдел: Макаренко С.В.

\_\_\_\_\_\_\_\_\_\_\_\_\_\_\_\_\_\_\_\_\_\_\_\_\_\_\_\_\_\_\_\_\_\_\_\_\_\_\_\_\_\_\_\_\_\_\_\_\_\_\_\_\_\_\_\_\_\_\_\_\_\_\_\_

### **1 ВВЕДЕНИЕ К РАБОЧЕЙ ПРОГРАММЕ ДИСЦИПЛИНЫ**

**1.1 Цель дисциплины:** Сформировать компетенции обучающегося в области использования современного программного обеспечения для автоматизации процессов разработки конструкторской документации в соответствии с требованиями ЕСКД

#### **1.2 Задачи дисциплины:**

Рассмотреть основные правила оформления конструкторской документации.

Раскрыть принципы создания конструкторской документации с использованием современного программного обеспечения

Показать особенности автоматизации процессов подготовки конструкторской документации на разрабатываемые узлы машин вертикального транспорта

#### **1.3 Требования к предварительной подготовке обучающегося:**

Предварительная подготовка предполагает создание основы для формирования компетенций, указанных в п. 2, при изучении дисциплин:

Инженерная графика

Учебная практика (учебно-ознакомительная практика)

Информационные технологии

#### **2 КОМПЕТЕНЦИИ ОБУЧАЮЩЕГОСЯ, ФОРМИРУЕМЫЕ В РЕЗУЛЬТАТЕ ОСВОЕНИЯ ДИСЦИПЛИНЫ**

**ПК-4: Способен осуществлять материально-техническое обеспечение производства работ по монтажу и пусконаладке систем вертикального транспорта - лифтов, платформ подъемных для инвалидов, эскалаторов, пассажирских конвейеров в зданиях и сооружениях**

**Знать:** возможности САПР, приемы разработки конструкторской и монтажной документации с использованием средств автоматизации черчения применительно к задачам монтажа и наладки систем вертикального транспорта (лифтов, платформ подъемных для инвалидов, эскалаторов, пассажирских конвейеров в зданиях и сооружениях) **Уметь:** использовать САПР для автоматизации работ по разработке конструкторской и монтажной документации применительно к задачам монтажа и наладки систем вертикального транспорта (лифтов, платформ подъемных для инвалидов, эскалаторов, пассажирских конвейеров в зданиях и сооружениях)

**Владеть:** навыками применения САПР для автоматизации работ по разработке конструкторской и монтажной документации применительно к задачам монтажа и наладки систем вертикального транспорта

# **3 РЕЗУЛЬТАТЫ ОБУЧЕНИЯ ПО ДИСЦИПЛИНЕ**

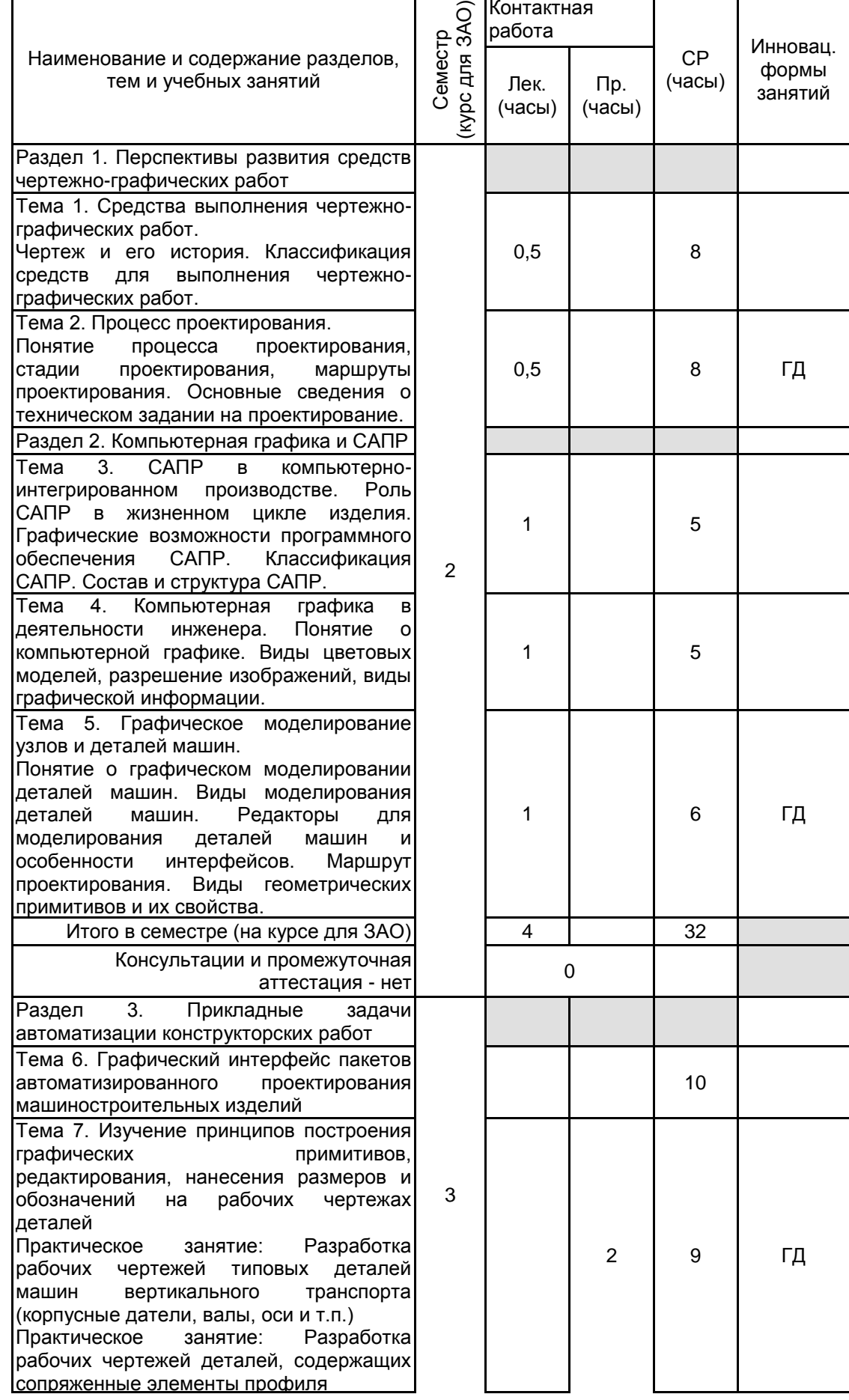

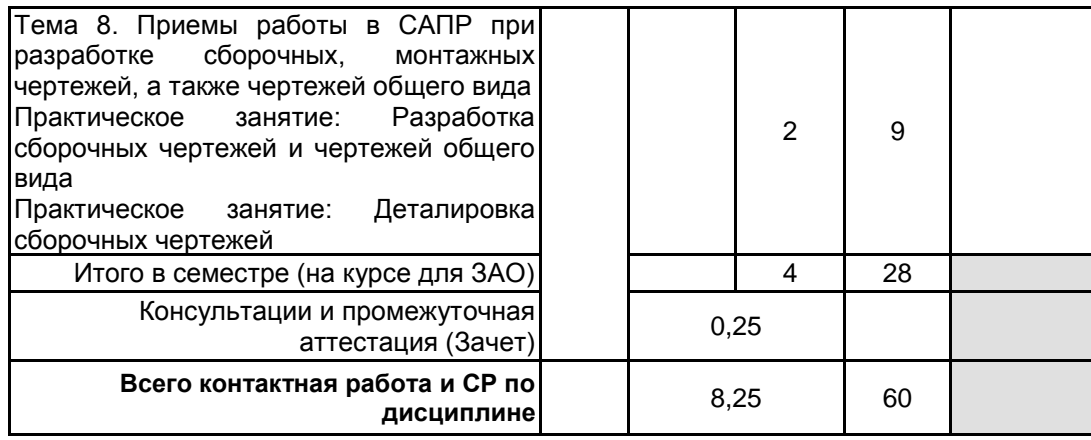

# **4 КУРСОВОЕ ПРОЕКТИРОВАНИЕ**

Курсовое проектирование учебным планом не предусмотрено

# **5. ФОНД ОЦЕНОЧНЫХ СРЕДСТВ ДЛЯ ПРОВЕДЕНИЯ ПРОМЕЖУТОЧНОЙ АТТЕСТАЦИИ**

# **5.1 Описание показателей, критериев и системы оценивания результатов обучения**

# **5.1.1 Показатели оценивания**

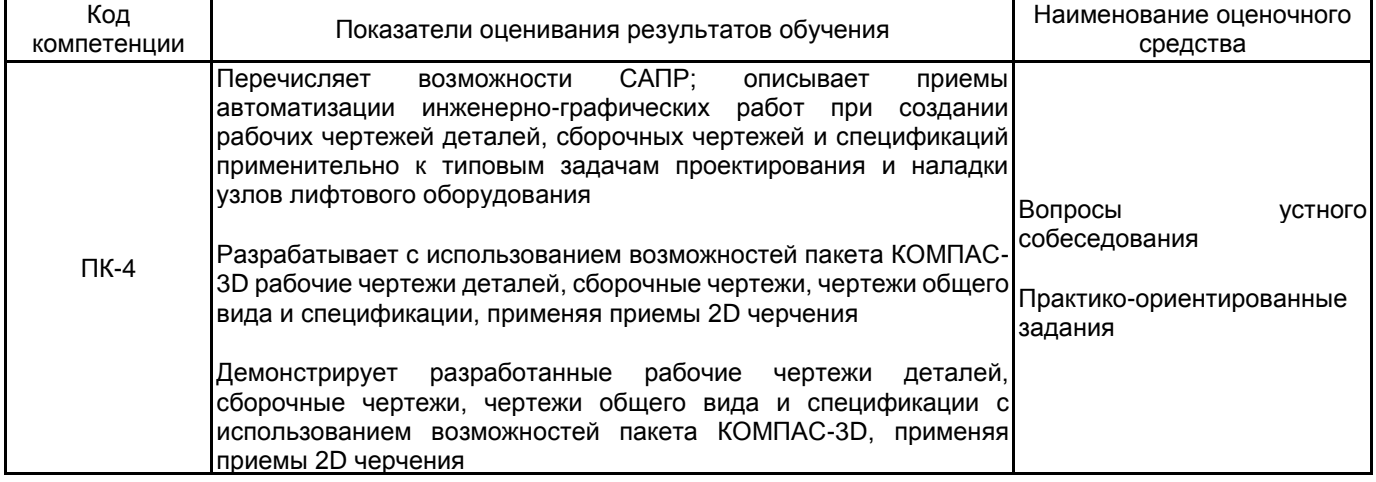

## **5.1.2 Система и критерии оценивания**

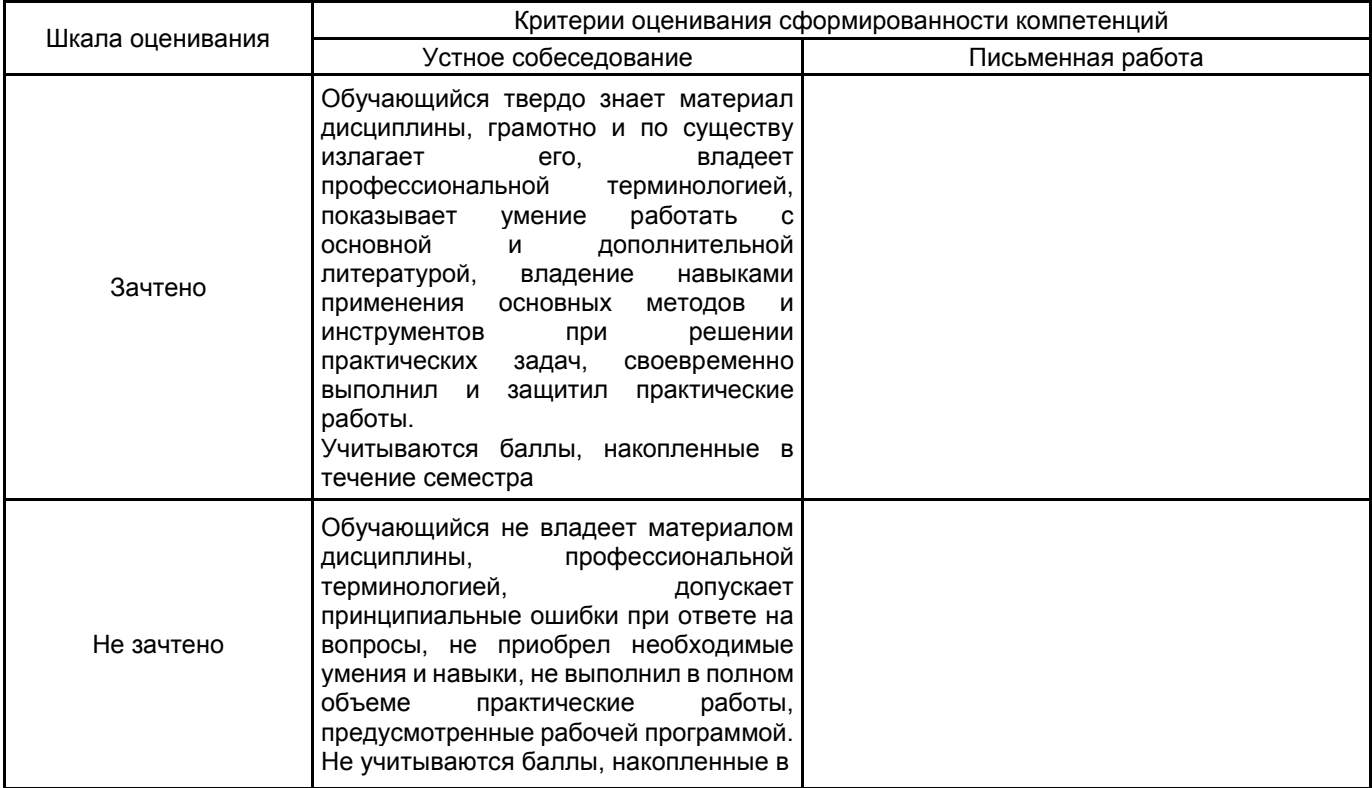

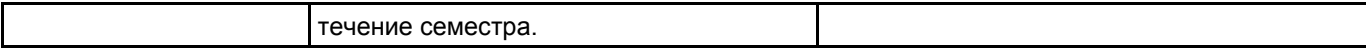

# **5.2 Типовые контрольные задания или иные материалы, необходимые для оценки знаний, умений, навыков и (или) опыта деятельности**

## **5.2.1 Перечень контрольных вопросов**

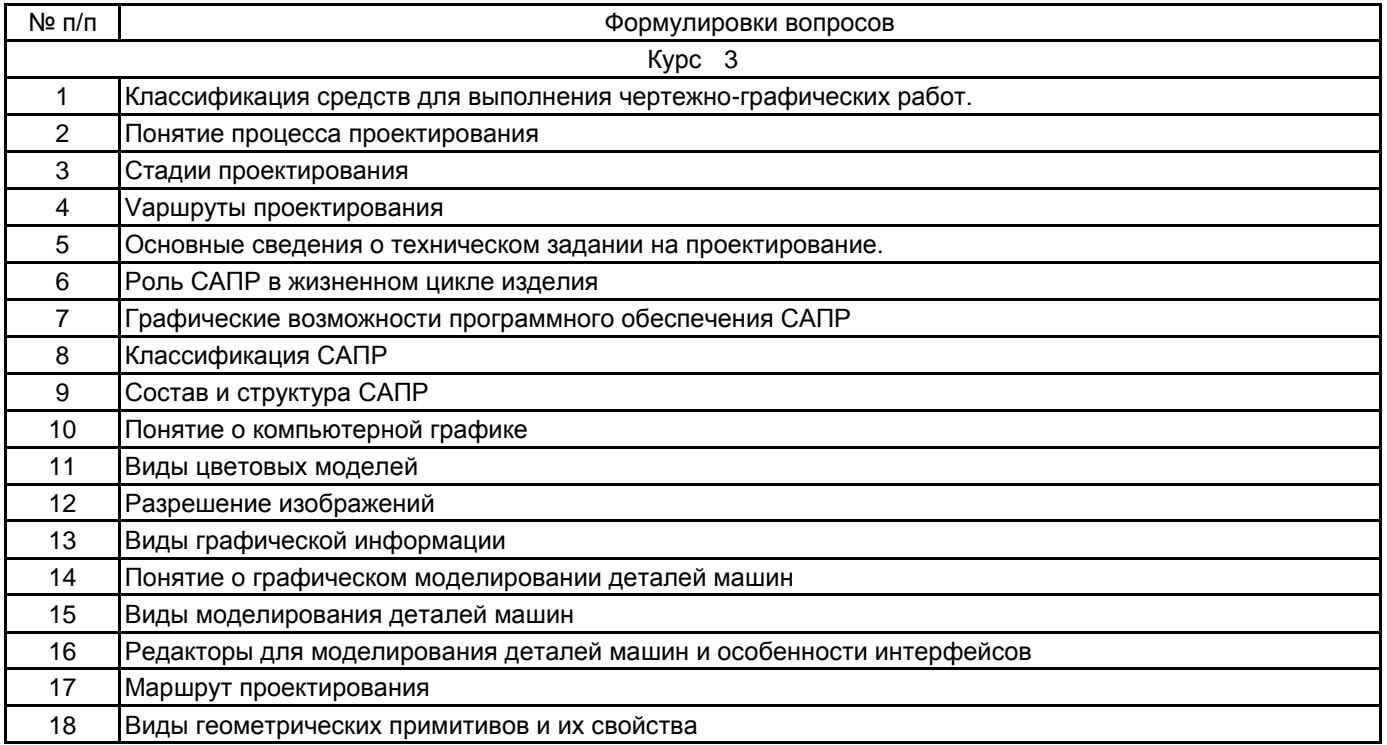

#### **5.2.2 Типовые тестовые задания**

Не предусмотрено

#### **5.2.3 Типовые практико-ориентированные задания (задачи, кейсы)**

- 1. Выполнить рабочий чертеж корпусной детали (по заданию)
- 2. Выполнить рабочий чертеж детали "Вал" (по заданию)
- 3. Выполнить рабочий чертеж детали "Ось" (по заданию)
- 4. Выполнить построения на сборочном чертеже узла. Создать спецификацию
- 5. Пользуясь сборочным чертежом узла разработать рабочий чертеж детали, входящей в его состав

## **5.3 Методические материалы, определяющие процедуры оценивания знаний, умений, владений (навыков и (или) практического опыта деятельности)**

#### **5.3.1 Условия допуска обучающегося к промежуточной аттестации и порядок ликвидации академической задолженности**

Проведение промежуточной аттестации регламентировано локальным нормативным актом СПбГУПТД «Положение о проведении текущего контроля успеваемости и промежуточной аттестации обучающихся»

#### **5.3.2 Форма проведения промежуточной аттестации по дисциплине**

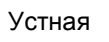

 $+$  Письменная  $\vert$  Компьютерное тестирование  $\vert$  Иная

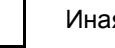

## **5.3.3 Особенности проведения промежуточной аттестации по дисциплине**

Практико-ориентированные задания выполняются в САПР КОМПАС.

Зачет - выполнить рабочий чертеж детали по индивидуальному заданию в соответствии с ЕСКД.

# **6. УЧЕБНО-МЕТОДИЧЕСКОЕ И ИНФОРМАЦИОННОЕ ОБЕСПЕЧЕНИЕ ДИСЦИПЛИНЫ**

# **6.1 Учебная литература**

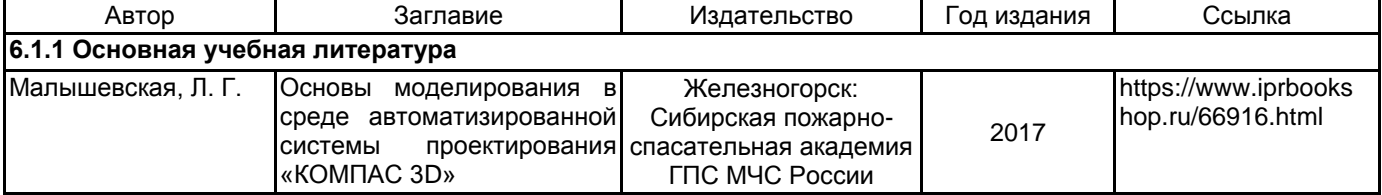

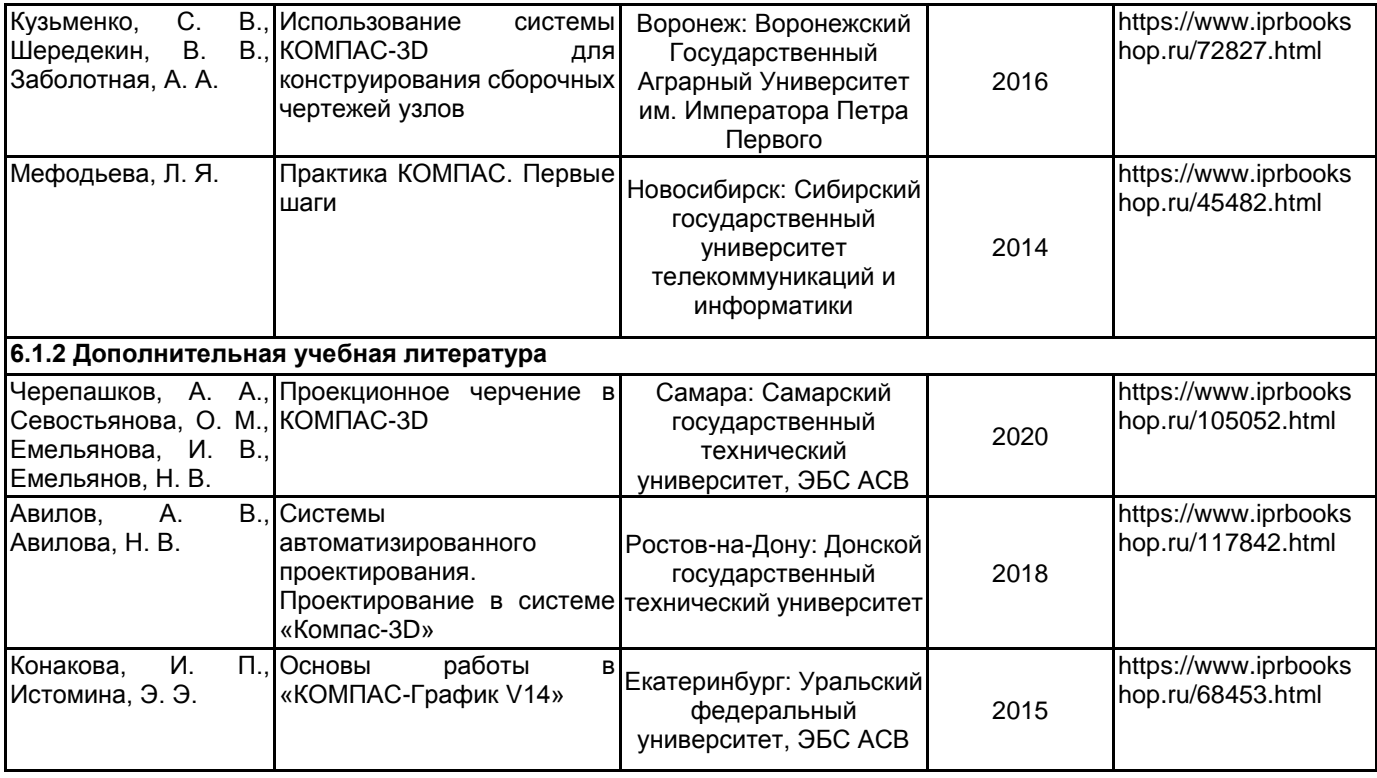

# **6.2 Перечень профессиональных баз данных и информационно-справочных систем**

Электронно-библиотечная система IPRbooks [Электронный ресурс]. URL: http://www.iprbookshop.ru/ Портал для официального опубликования стандартов Федерального агентства по техническому регулированию и метрологии [Электронный ресурс]. URL: http://standard.gost.ru/wps/portal/

Портал системы автоматизированного проектирования [Электронный ресурс]. URL: https://ascon.ru/

## **6.3 Перечень лицензионного и свободно распространяемого программного обеспечения**

Лицензия на право использования Учебного комплекта программного обеспечения Пакет обновления КОМПАС-3D

Microsoft Office Standart Russian Open No Level Academic

Microsoft Windows Home Russian Open No Level Academic Legalization Get Genuine (GGK) + Microsoft Windows Professional (Pro – профессиональная) Russian Upgrade Open No Level Academic

Лицензия на право использования Учебного комплекта программного обеспечения Корпоративный справочник Материалы и Сортаменты

### **6.4 Описание материально-технической базы, необходимой для осуществления образовательного процесса по дисциплине**

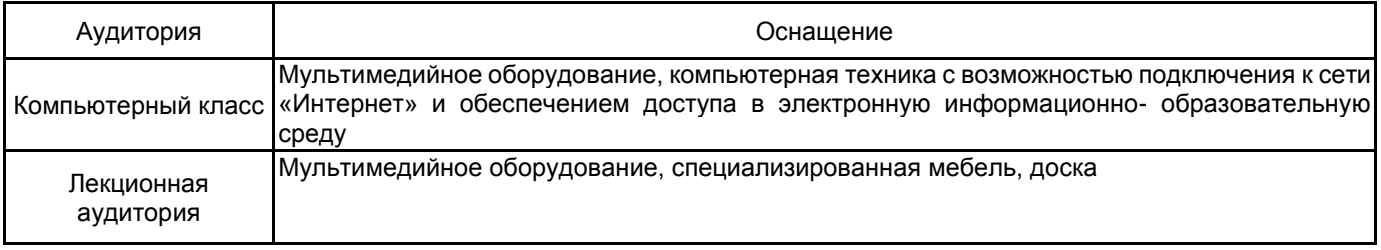